Soluția noastră Big Data pentru utilizatorii finali

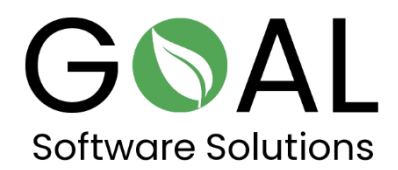

Comparați viteza soluției noastre Big Data Accelerator cu cea a altor sisteme de pe piață.

Faceți clic pe următorul link pentru a afla mai multe despre soluția noastră pentru utilizatorii finali.

<http://demo.rapsysdb.com/>

Alternativ, puteți face clic pe următorul link.

<http://sag.rapsysdb.com/>

Procedura:

1. Selectați **Ora de sosire** din fereastra de editare și introduceți **2211 în** câmpul de lângă ea, apoi apăsați **Filtru.**

2. Selectați **Destination (Destinație)** din fereastra de editare și introduceți **BDL în** câmpul de lângă acesta, apoi apăsați **And Filter (Filtru).**

3. Selectați **Locația de plecare** din fereastra de editare și introduceți **PHX în** câmpul de lângă acesta, apoi apăsați din nou **And Filter.**

## Implementarea serviciului de accelerare a volumului mare de date pentru utilizatorii finali

Deocamdată, Big Data Accelerating Service, așa cum sugerează și numele, va fi oferit ca o platformă de accelerare ca serviciu pentru big data (Saas - Software as a Service) în varianta cloud la furnizori populari precum Microsoft Azure, AWS (Amazon Web Services) și alții pentru utilizatorul final.

Utilizatorii pot rezerva și utiliza serviciul de accelerare a volumelor mari de date în schimbul unei taxe lunare, accelerând astfel în mod semnificativ accesul la volumele lor de date, pe care le pot apoi procesa, evalua și vizualiza în programe obișnuite, precum Power BI sau Excel.

Pentru a-și accesa datele, utilizatorii au la dispoziție interfața OData (Microsoft Open Data Protocol) ca interfață de utilizator cu ajutorul căreia pot accesa și selecta datele în mod individual cu ajutorul filtrelor.

OData definește un protocol pentru interogarea și actualizarea datelor prin intermediul protocoalelor web existente. Este considerată o tehnologie flexibilă care permite colaborarea între diferite surse de date, aplicații, servicii și clienți.

Seturile de date selectate pot fi apoi transferate către alte soluții de explorare a datelor, cum ar fi Tableau, Microsoft Power BI, Excel etc., pentru a le utiliza, de exemplu, pentru a face baza de date pentru decizii sau statistici relevante pentru companie.

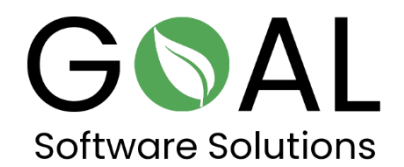

Dacă aveți alte întrebări sau sugestii, vă rugăm să nu ezitați să ne contactați la [support@goal-software.com](mailto:support@goal-software.com)